## Протокол № 5

заседания диссертационного совета РХТУ.2.6.01 РХТУ им. Д.И. Менделеева от «06» октября 2022 г.

Состав диссертационного совета 18 членов диссертационного совета. Присутствовало на заседании 12 членов диссертационного совета.

Слушали: о приеме к защите диссертации соискателя ученой степени кандидата химических наук Марковой Марии Евгеньевны, тема «Рутенийжелезосодержащие катализаторы жидкофазного синтеза Фишера-Тропша», научная специальность 1.4.14. Кинетика и катализ.

## Постановили:

1. Утвердить заключение комиссии диссертационного совета  $\Pi$ <sup>O</sup> предварительному рассмотрению диссертации о соответствии темы  $\mathbf{M}$ содержания диссертации соискателя ученой степени кандидата химических наук Марковой Марии Евгеньевны, тема «Рутений-железосодержащие катализаторы жидкофазного синтеза Фишера-Тропша» научной специальности, о полноте изложения материалов диссертации в работах, опубликованных соискателем ученой степени, о выполнении требований к публикациям основных научных результатов диссертации, предусмотренных Положением о порядке присуждения ученых степеней в федеральном государственном бюджетном образовательном учреждения высшего образования «Российский химико-технологический университет имени Д.И. Менделеева» и о соблюдении требований, установленных данным Положением.

2. Принять к защите диссертацию соискателя ученой степени кандидата «Рутений-Марковой Марии Евгеньевны, химических наук тема железосодержащие катализаторы жидкофазного синтеза Фишера-Тропша».

3. Утвердить официальных оппонентов:

Максимов Антон Львович член-корреспондент РАН доктор химических наук

доктор химических наук Мартьянов Олег Николаевич 4. Утвердить ведущую организацию:

бюджетное образовательное Федеральное государственное учреждение высшего образования «Самарский государственный технический университет» (ФГБОУ ВО «СамГТУ»).

5. Назначить защиту диссертации на «17» ноября 2022 года.

6. Разрешить соискателю публикацию автореферата представленной к защите диссертации.

Результаты голосования:

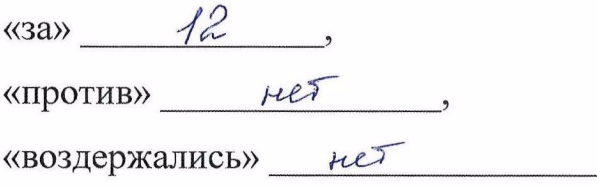

Председатель диссертационного совета

 $111$ 

д.х.н. профессор Козловский Р.А.

Ученый секретарь диссертационного совета

к.х.н. Воронов М.С.